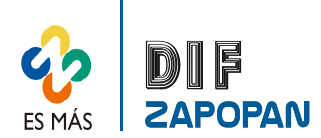

1 de 5

٦

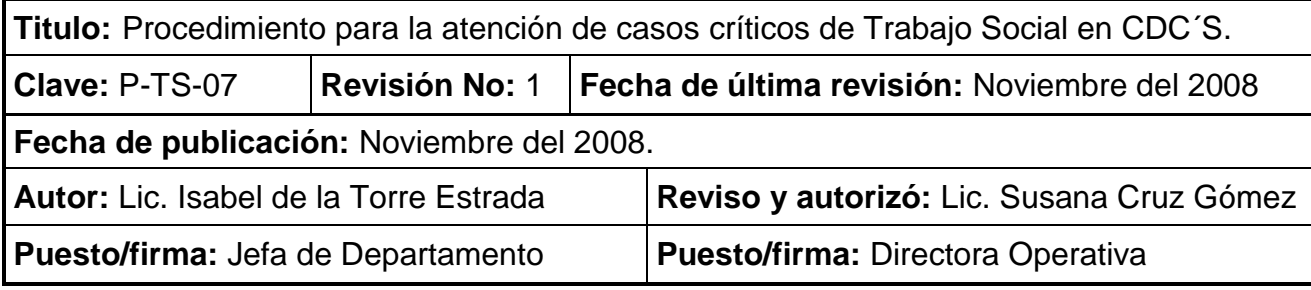

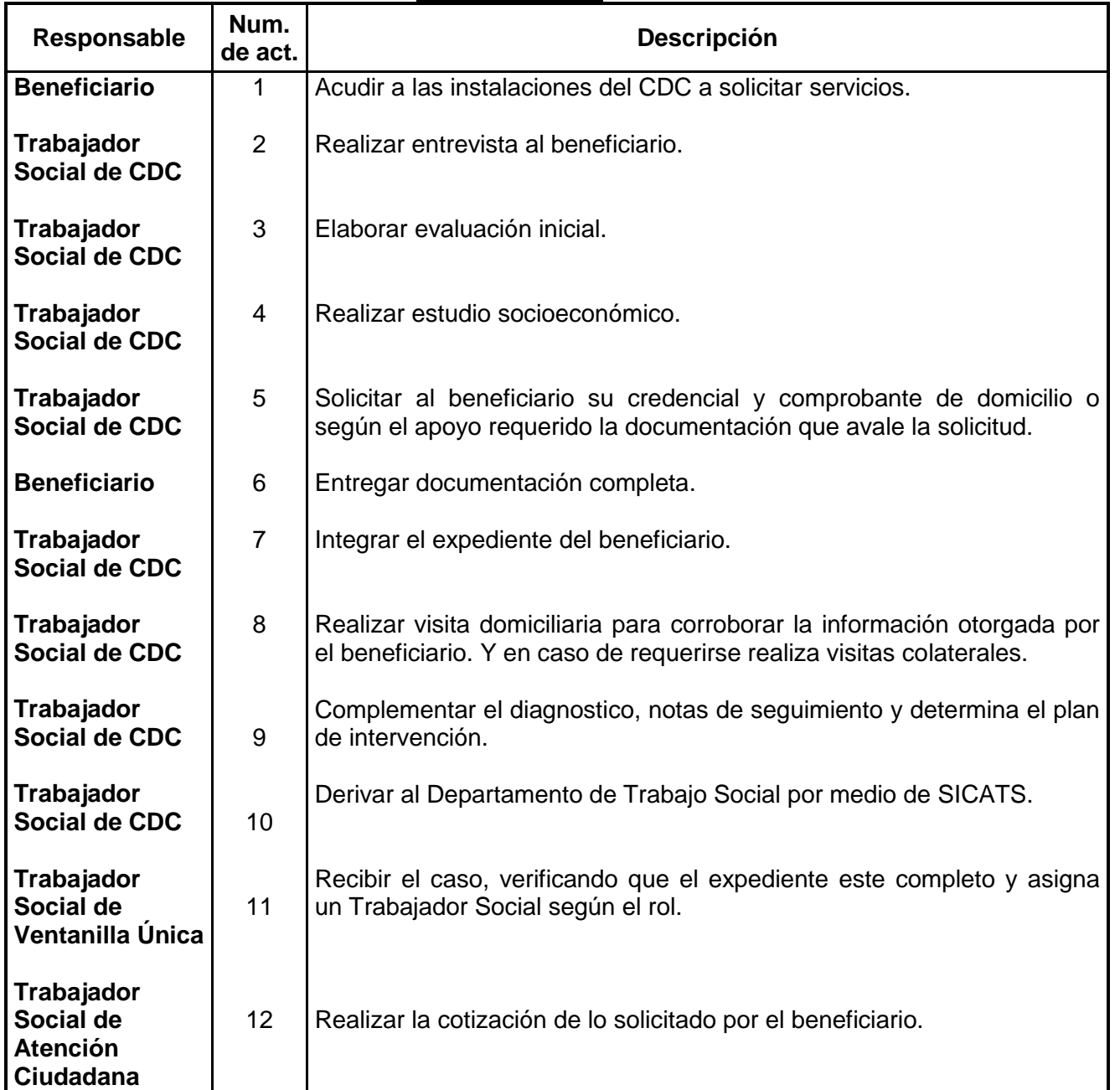

# **Procedimiento**

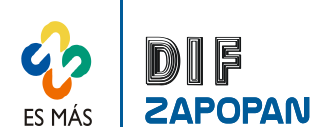

2 de 5

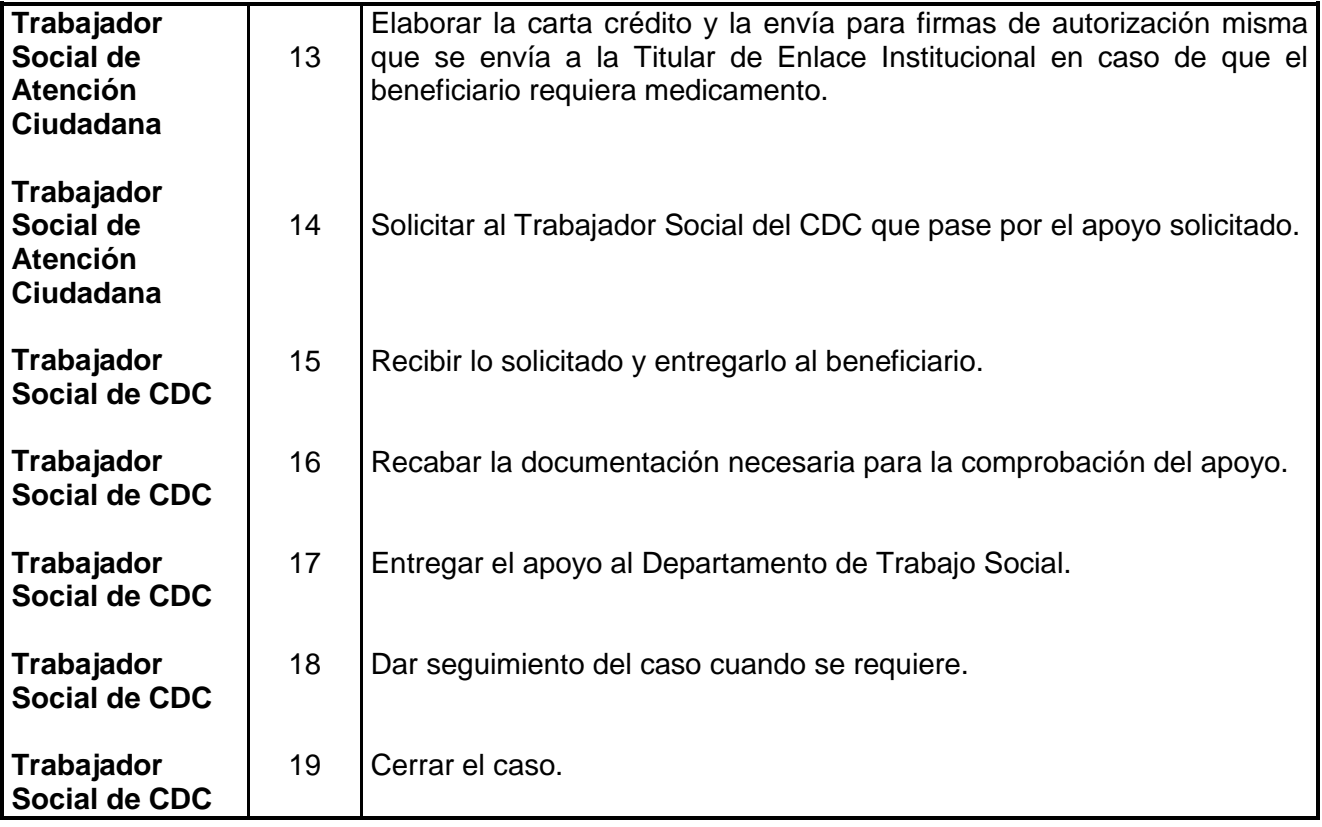

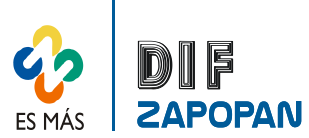

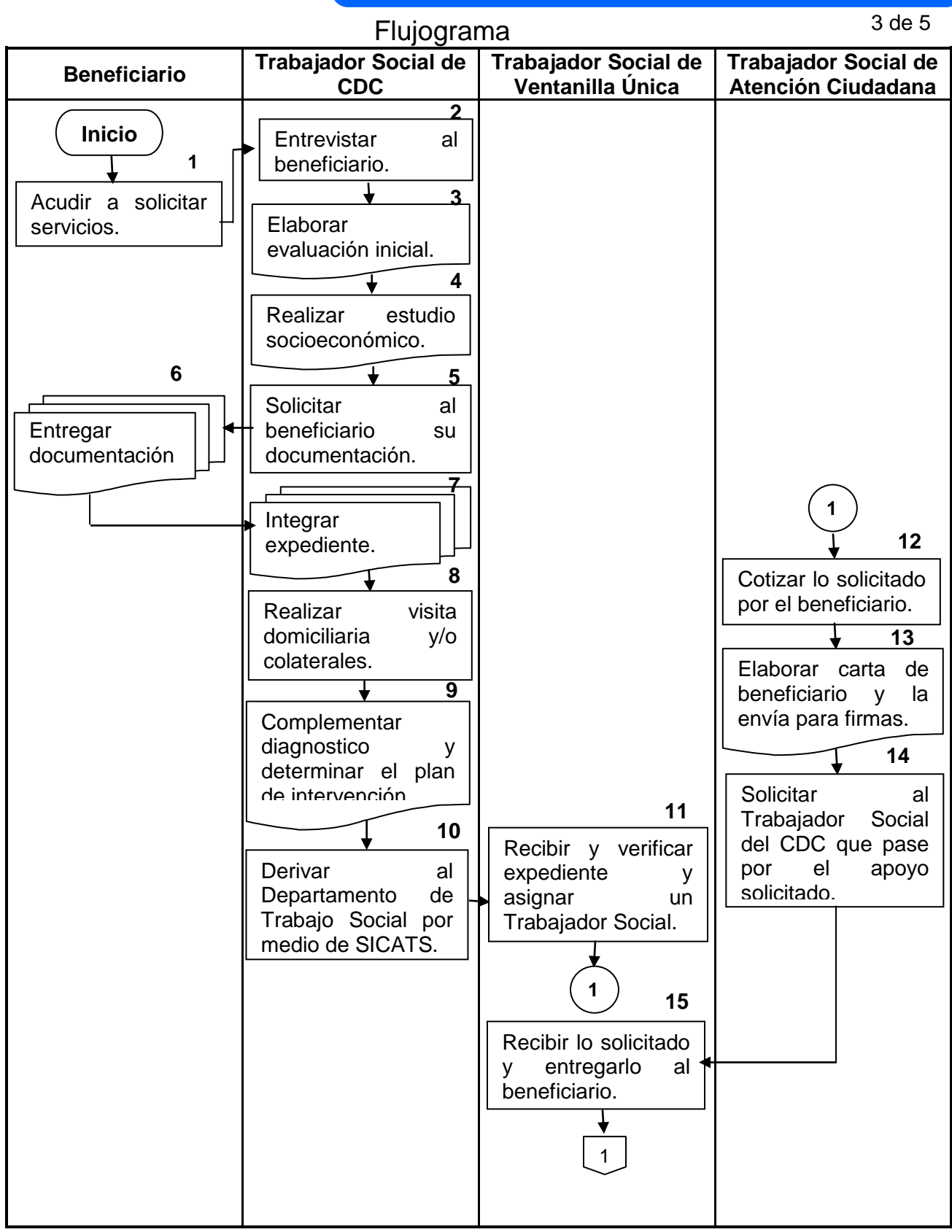

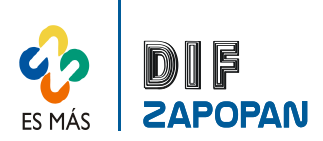

4 de 5

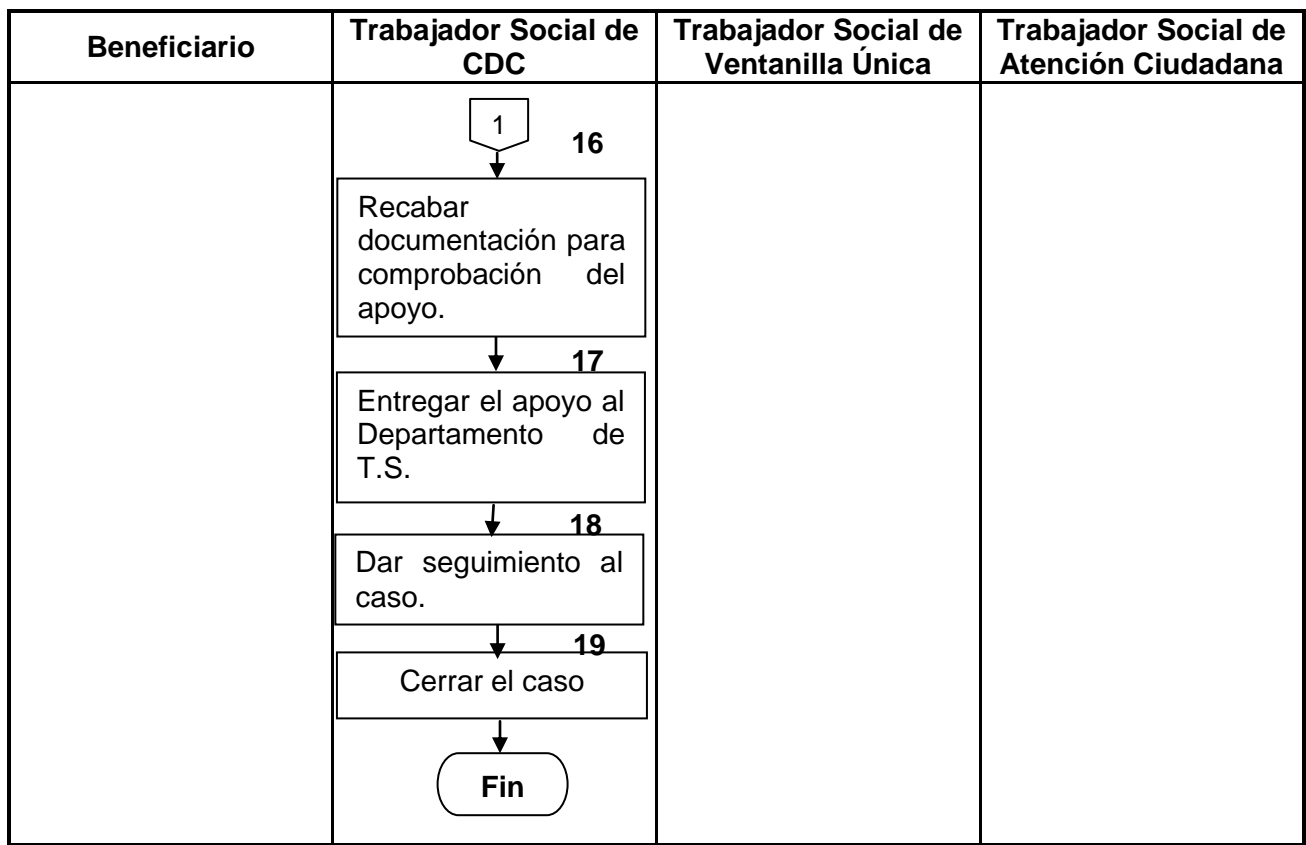

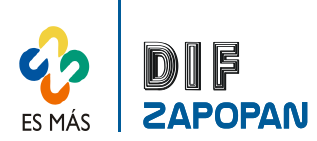

**Hoja de registro de cambios**

5 de 5

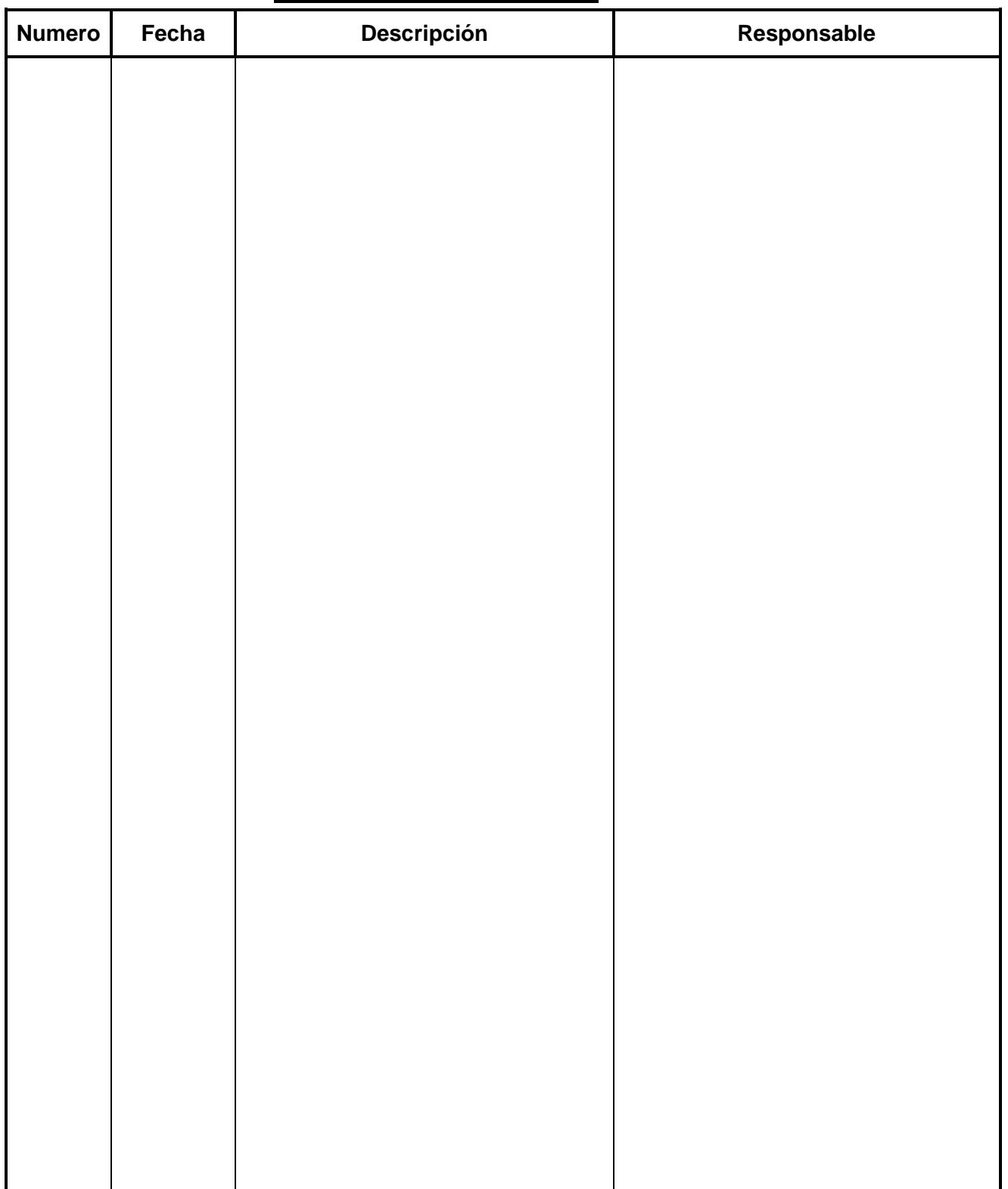